## **Pembangunan Sistem Pembelajaran E-Learning Berbasis Web di SMA Negeri 1 Tahuna Tugas Akhir**

**Diajukan untuk Memenuhi Salah Satu Persyaratan Mencapai Derajat Sarjana Komputer**

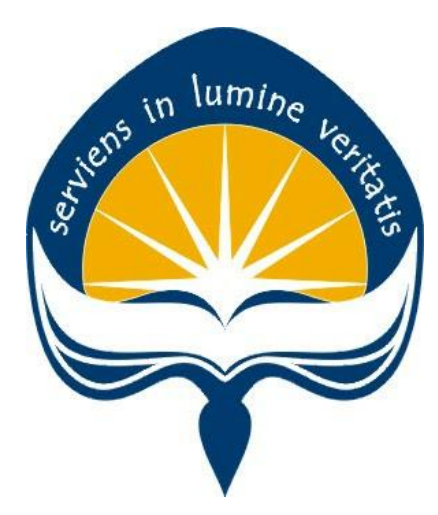

Dibuat Oleh: **Ricky Aditya Rivaldo Pande 150708466**

# **PROGRAM STUDI INFORMATIKA FAKULTAS TEKNOLOGI INDUSTRI UNIVERSITAS ATMA JAYA YOGYAKARTA 2022**

#### **LEMBAR PENGESAHAN**

### **Pembangunan Sistem Pembelajaran E-Learning Berbasis Web di SMA Negeri 1 Tahuna**

**Yogyakarta, Tanggal Bulan Tahun**

**Ricky Aditya Rivaldo Pande 150708466**

lumi

**Menyetujui,**

**Pembimbing I Pembimbing II** 

**Ir. A. Djoko Budiyanto SHR, M.Eng., Ph.D**

**Vinindita Citrayasa, S.Pd., M.Hum**

**Penguji I**

**Nama dan Gelar Dosen**

**Penguji II Penguji III**

**Nama dan Gelar Dosen Nama dan Gelar Dosen**

**Mengetahui, Dekan Fakultas Teknologi Industri**

**Nama dan Gelar Dekan**

## **PERNYATAAN ORISINALITAS & PUBLIKASI ILMIAH**

Saya yang bertanda tangan di bawah ini:

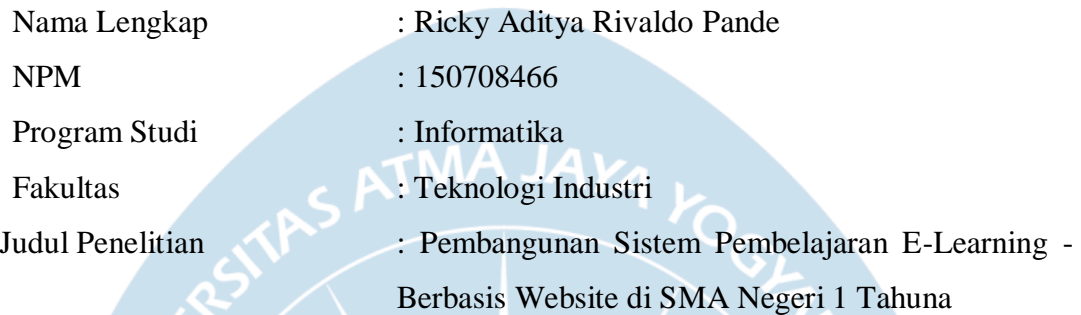

Menyatakan dengan ini:

- 1. Tugas Akhir ini adalah benar tidak merupakan salinan sebagian atau keseluruhan dari karya penelitian lain.
- 2. Memberikan kepada Universitas Atma Jaya Yogyakarta atas penelitian ini, berupa Hak untuk menyimpan, mengelola, mendistribusikan, dan menampilkan hasil penelitian selama tetap mencantumkan nama penulis.
- 3. Bersedia menanggung secara pribadi segala bentuk tuntutan hukum atas pelanggaran Hak Cipta dalam pembuatan Tugas Akhir ini.

Demikianlah pernyataan ini dibuat dan dapat dipergunakan sebagaimana mestinya.

Yogyakarta, Tanggal Bulan Tahun Yang menyatakan,

> Ricky Aditya Rivaldo Pande 150708466

### **HALAMAN PERSEMBAHAN**

**Semua akan indah pada waktu-Nya**

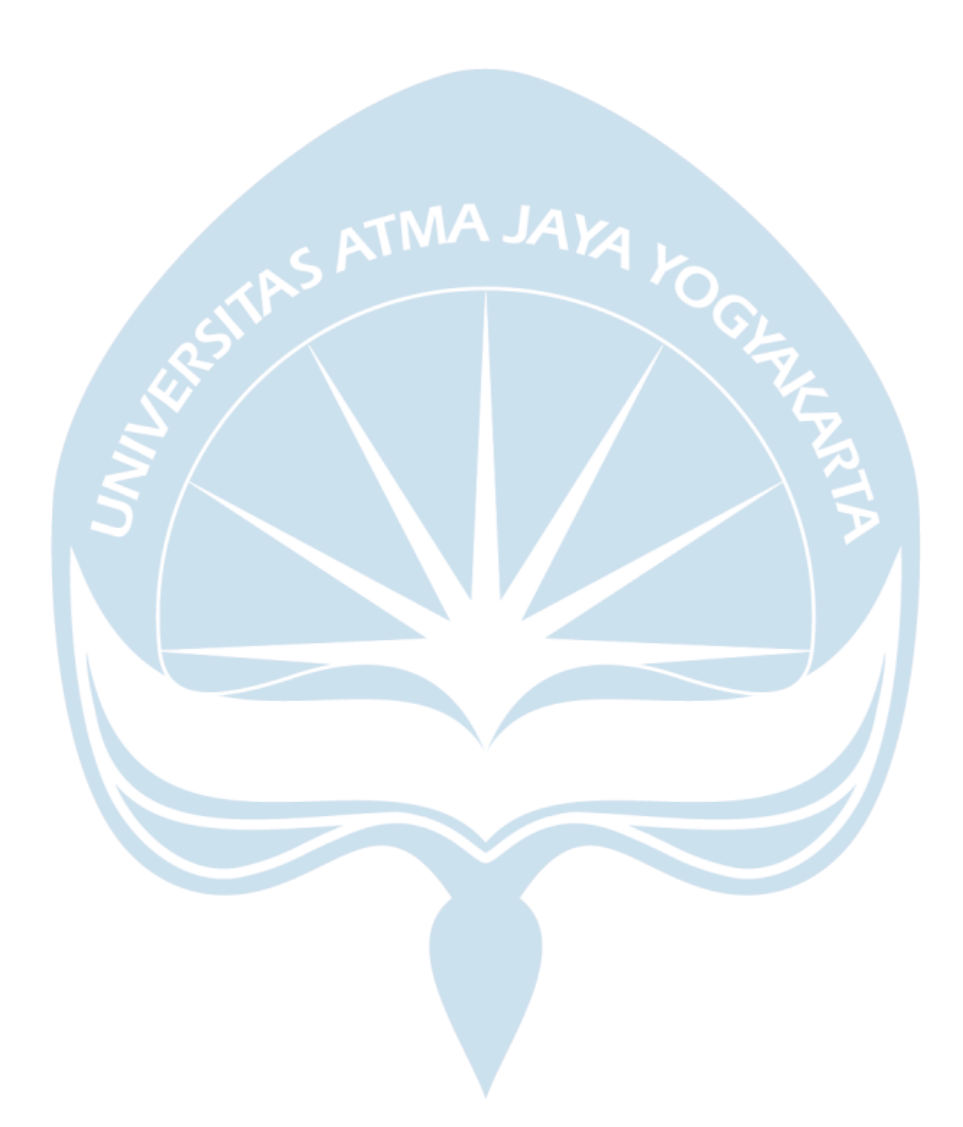

#### **KATA PENGANTAR**

Puji dan Syukur penulis haturkan kepada Tuhan Yang Maha Esa karena berkat dan kasih karunia-Nya penulis dapat menyelesaikan pembuatan tugas akhir "Pembangunan Sistem Pembelajaran E-Learning berbasis Web di SMA Negeri 1 Tahuna" ini dengan baik.

Penulisan tugas akhir ini bertujuan untuk memenuhi salah satu syarat untuk mencapai derajat sarjana Informatika dari Program Studi Informatika, Fakultas Teknologi Industri di Universitas Atma Jaya Yogyakarta.

Penulis menyadari bahwa dalam pembuatan tugas akhir ini penulis telah mendapatkan bantuan, bimbingan, dan dorongan dari banyak pihak. Untuk itu, pada kesempatan ini penulis ingin mengucapkan terima kasih kepada:

- 1. Tuhan Yesus Kristus yang selalu membimbing dalam iman-Nya, memberikan berkatnya dan menyertai penulis dalam menyelesaikan tugas akhir.
- 2. Orang tua dan keluarga yang selalu meberikan semangat serta doa yang terbaik untuk mendukung agar pembuatan tugas akhir ini dapat terselesaikan tepat waktu.
- 3. Bapak Dr. A. Teguh Siswantoro, selaku Dekan Fakultas Teknologi Industri, Universitas Atma Jaya Yogyakarta.
- 4. Bapak Prof. Ir. A. Djoko Budiyanto, M.Eng., Ph.D. selaku dosen pembimbing I yang telah membimbing dan memberikan masukan serta motivasi kepada penulis untuk menyelesaikan tugas akhir.
- 5. Ibu Vinindita Citrayasa, S.Pd., M.Hum, selaku dosen pembimbing II yang telah membimbing dan memberikan masukan serta motivasi kepada penulis untuk menyelesaikan tugas akhir.
- 6. Semua teman yang sudah mendukung, menemani, dan memberikan semangat dalam pembuatan tugas akhir.

Demikian laporan tugas akhir ini dibuat, dan penulis mengucapkan terima kasih kepada semua pihak. Semoga laporan ini dapat bermanfaat bagi pembaca.

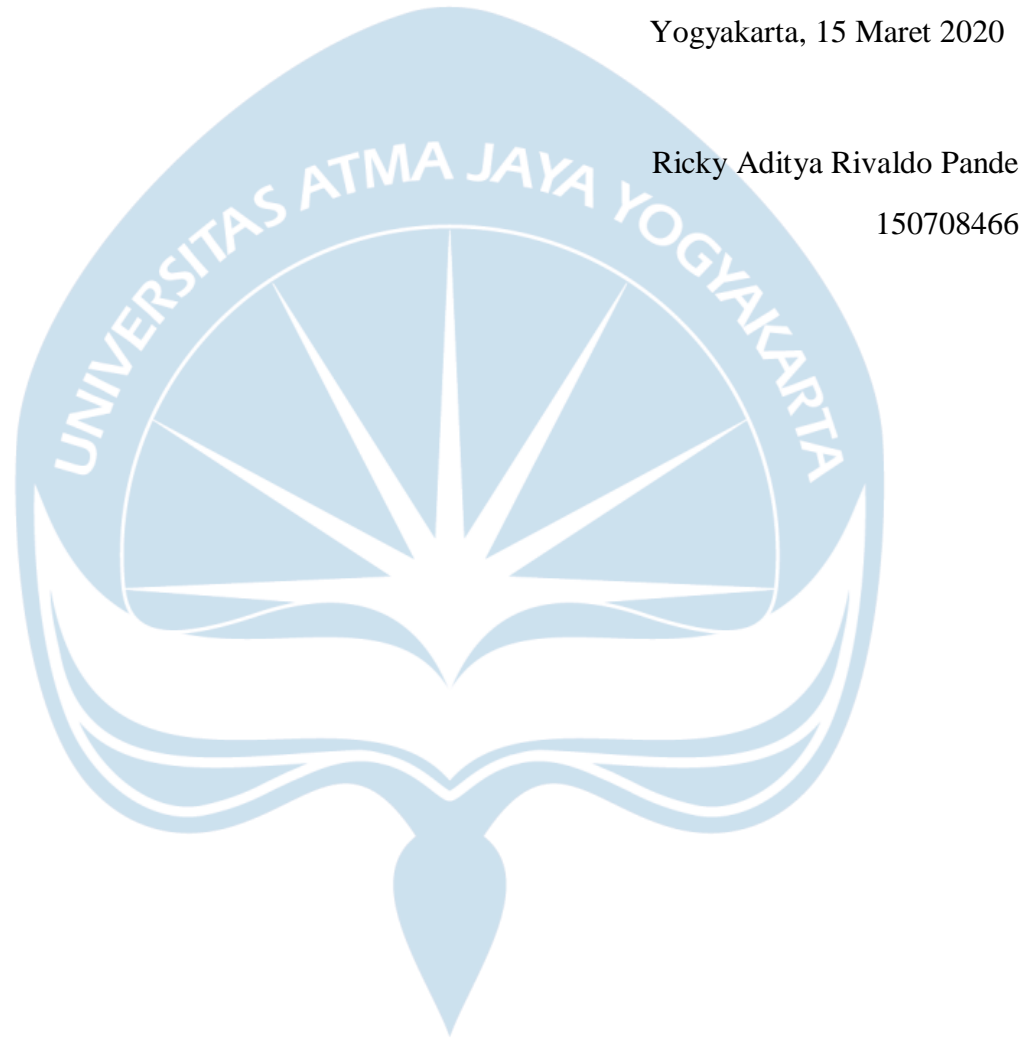

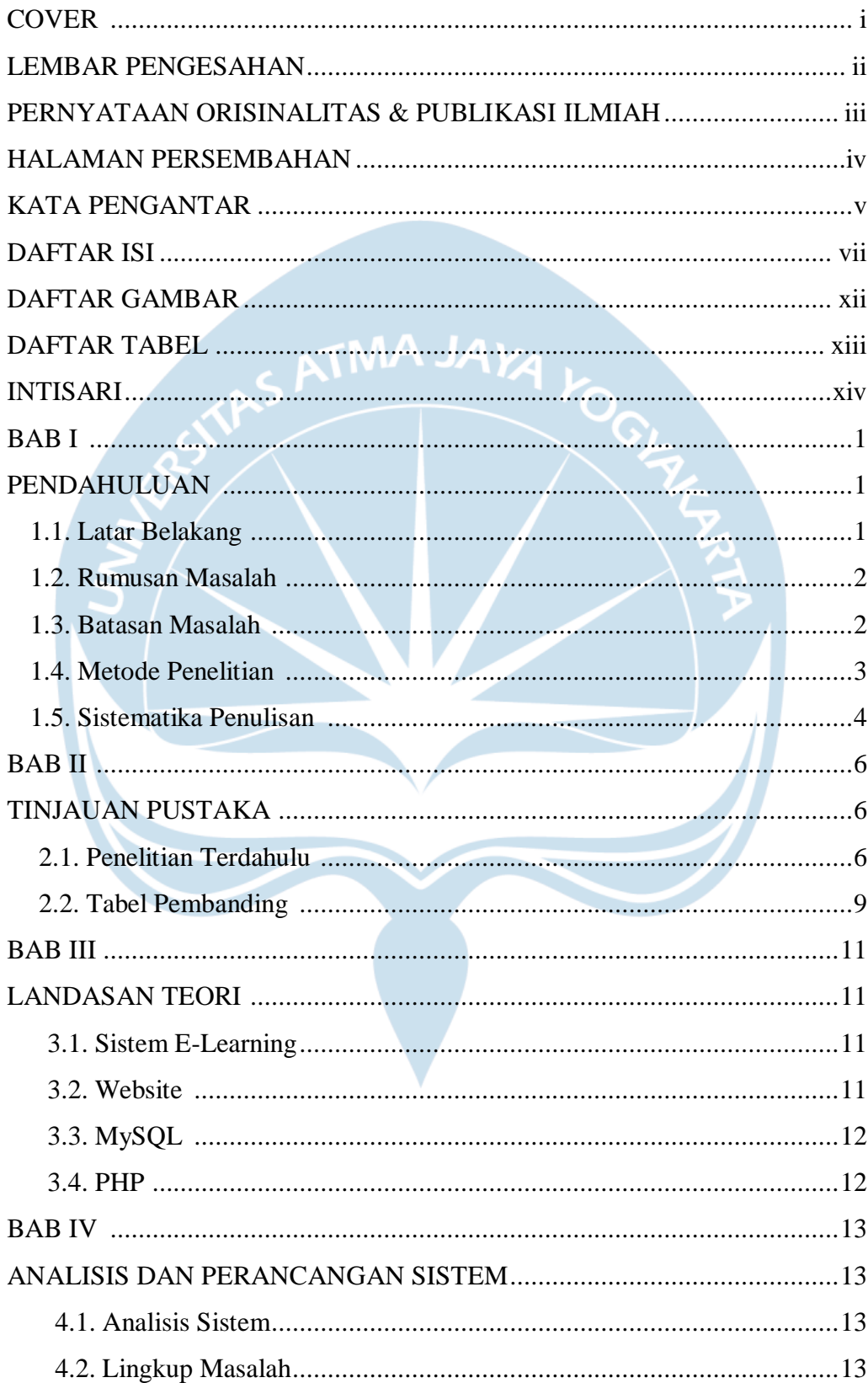

### **DAFTAR ISI**

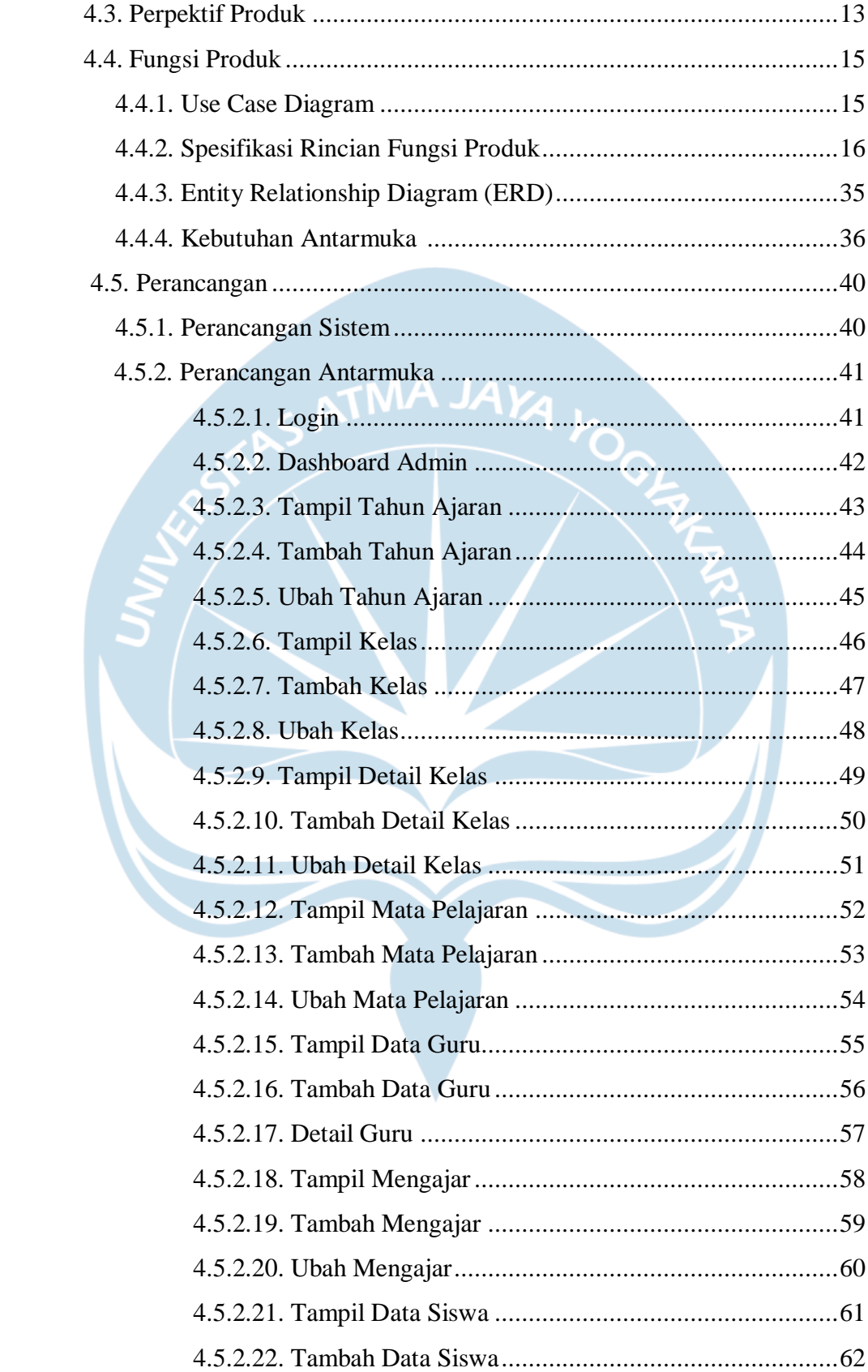

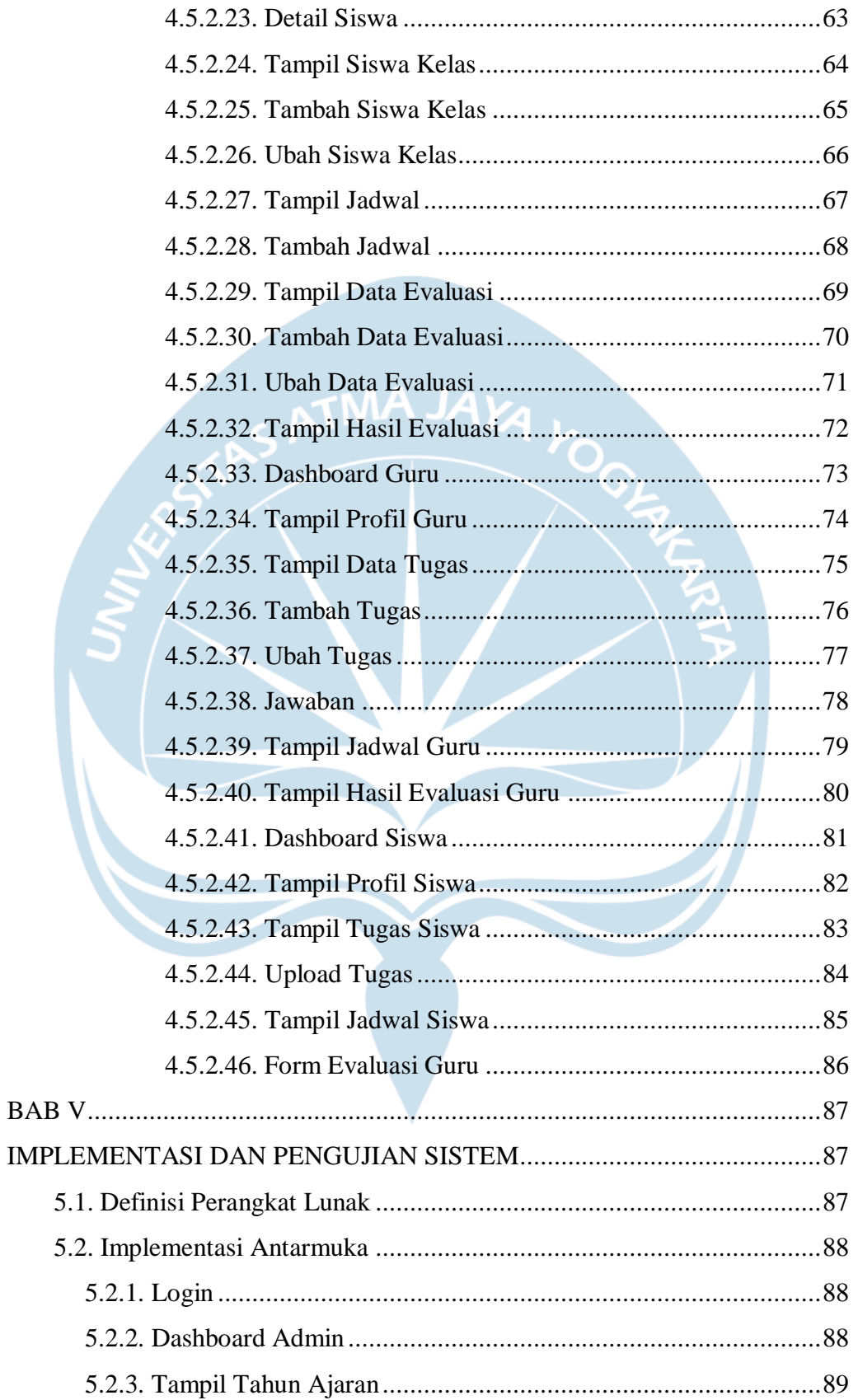

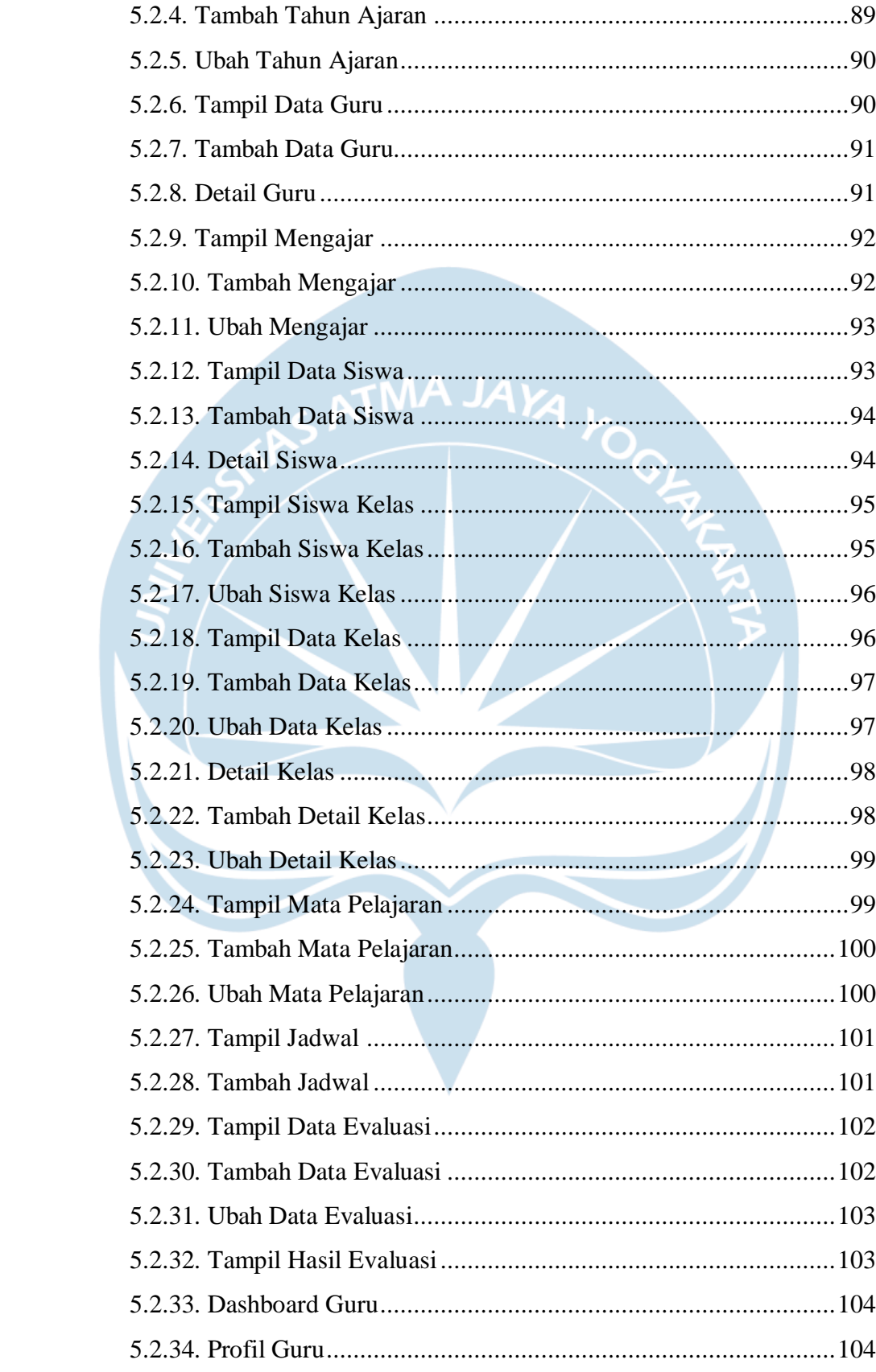

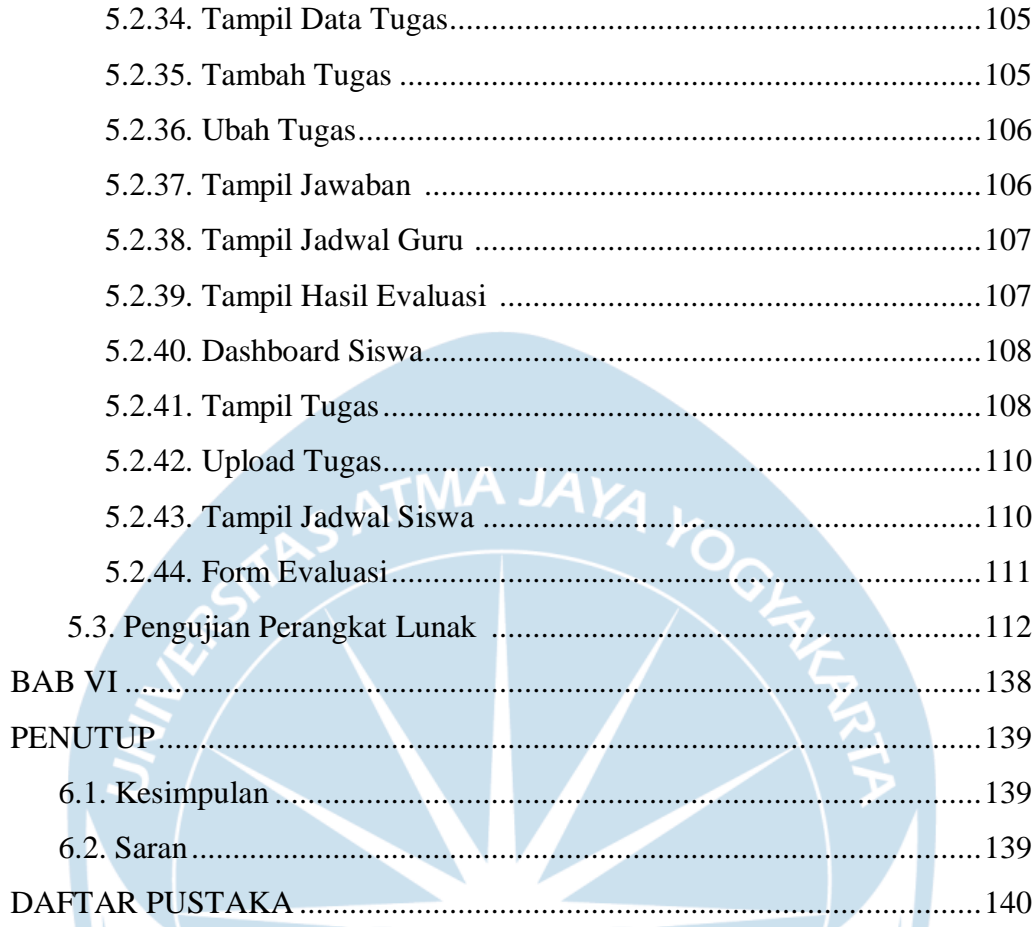

#### **DAFTAR GAMBAR**

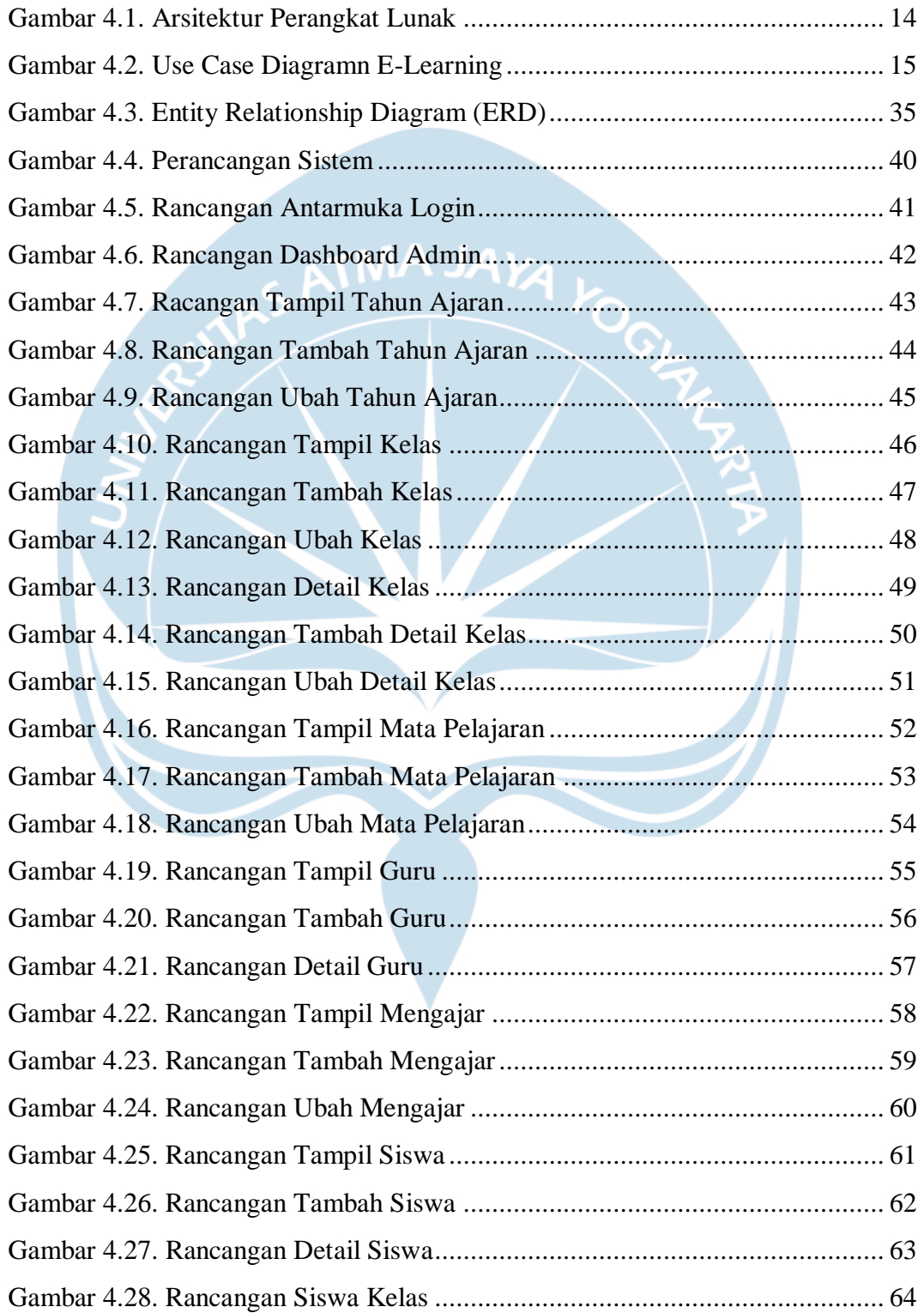

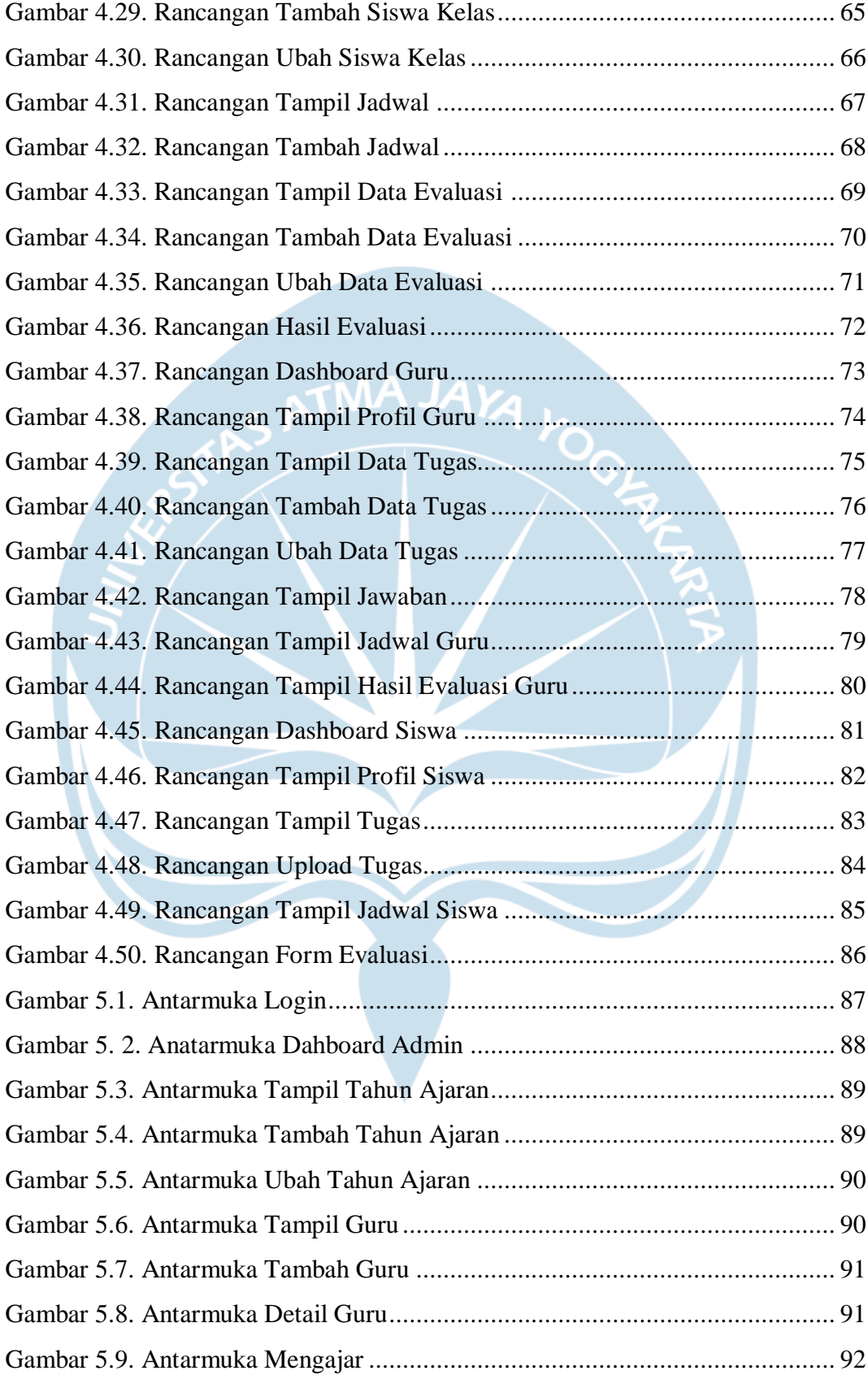

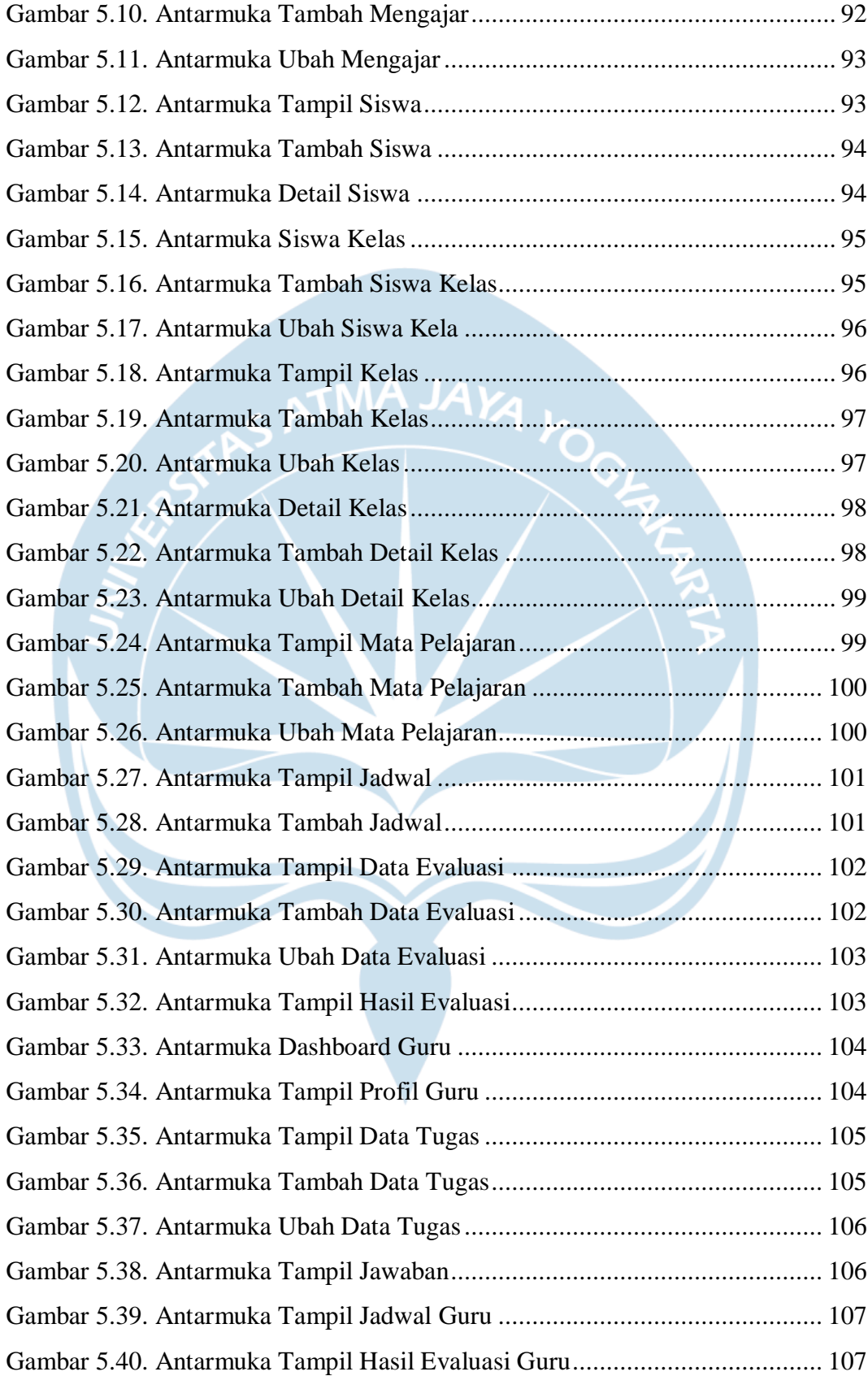

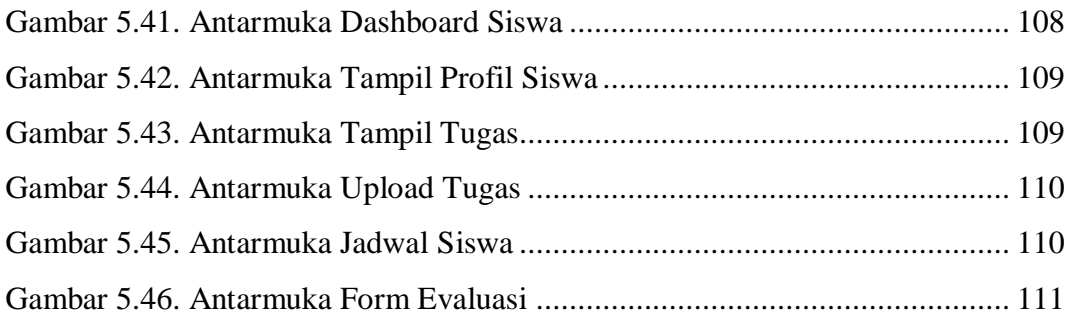

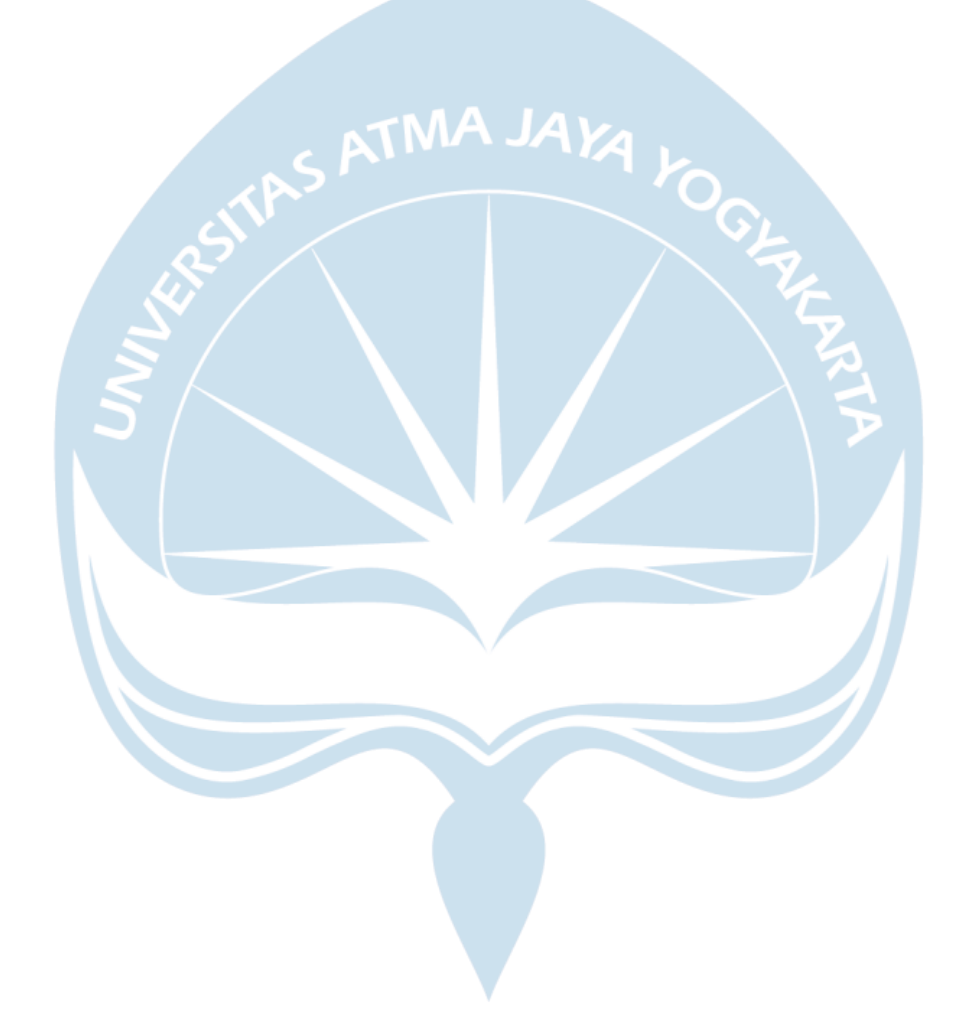

## **DAFTAR TABEL**

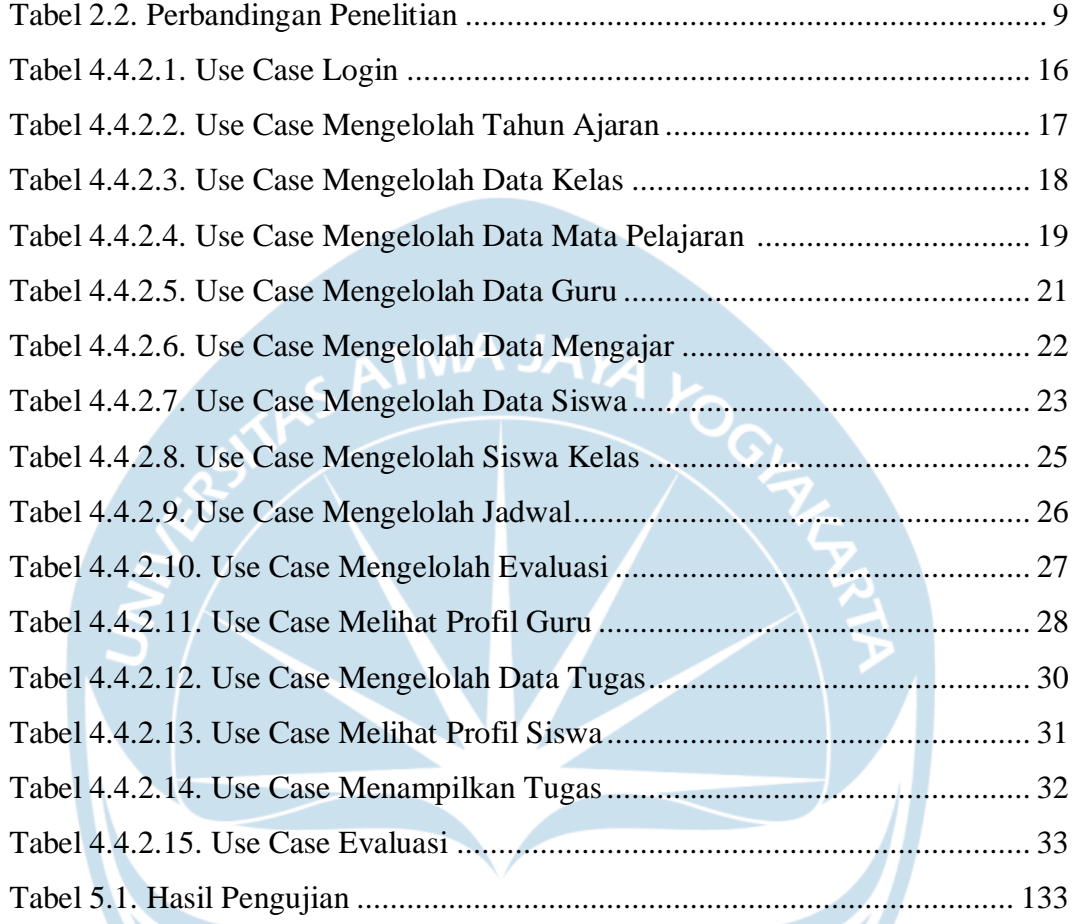

#### **INTISARI**

### Pembangunan Sistem Pembelajaran E-Learning Berbasis Web di SMA Negeri 1 Tahuna

#### Ricky Aditya Rivado Pande 150708466

SMA Negeri 1 adalah salah satu sekolah yang berada di Provinsi Sulawesi Utara, lebih tepatnya di Kabupaten Kepulauan Sangihe yang merupakan salah satu sekolah unggulan yang ada di Kabupaten Kepulauan Sangihe. Siswa dan siswi SMA Negeri 1 Tahuna bisa terbilang cukup berprestasi dibidang akademik maupun non akademik, namun dikarenakan masih kurangnya penggunaan teknologi informasi dalam kegiatan belajar mengajar membuat SMA Negeri 1 Tahuna cukup tertinggal dibandingkan sekolah-sekolah yang ada kota-kota besar lainnya.

Berdasarkan hal tersebut penulis membuat sebuah sistem E-Learning berbasis *website* dengan menggunakan Bahasa pemrograman PHP dan basis data MySQL. Sistem ini nantinya dapat memudahkan kegiatan belajar mengajar seperti guru dapat memberikan tugas ke siswa lewat sistem ini, begitu juga dengan siswa yang dapat mengirimkan hasil pengerjaan tugas atau jawaban ke guru lewat sistem ini. Selain itu sistem ini juga memiliki fitur evaluasi guru, diamana setiap siswa dapat mengevaluasi kinerja dari guru yang pernah mengajar murid tersebut.

Kata Kunci: E-Learning, *Website*, SMA Negeri 1 Tahuna

Dosen Pembimbing I : Prof. Ir. A. Djoko Budiyanto, M.Eng., Ph.D. Dosen Pembimbing II : Vinindita Citrayasa, S.Pd., M.Hum Jadwal Sidang Tugas Akhir :

#### XVII